#### **Publicación en abierto de Trabajos de Fin de Grado**

Versión resumida

2 de diciembre de 2021

Jesús M. González Barahona

Florencia Claes

Francisco Gortázar

Twitter: @jgbarah2

Universidad Rey Juan Carlos Oficina de Conocimiento y Cultura Libres Despacho 011 – Rectorado (Móstoles) <https://urjc.es/ofilibre> [ofilibre@urjc.es](mailto:ofilibre@urjc.es) @OfiLibreURJC

**Normativa aplicable en la URJC**

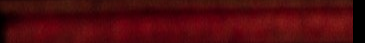

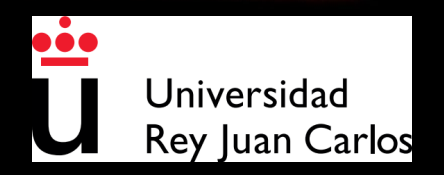

Thomas P

*"El depósito del TFG en la plataforma de la Universidad en formato digital será obligatorio con fines de conservación y archivo institucional. Los estudiantes podrán autorizar la publicación en abierto de sus trabajos, siempre y cuando no contengan información confidencial.*

*Reglamento Marco de TFG, art 4.6 (22 mayo 2021)*

**<https://www.urjc.es/images/Intranet/TFG/reglamento.pdf>**

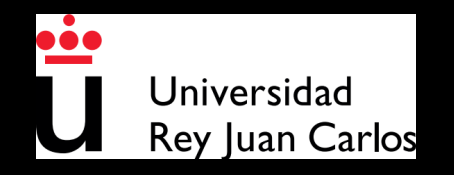

## **Por lo tanto...**

## *Las memorias de los TFG se pueden publicar en (acceso) abierto*

### *(otros resultados del TFG también)*

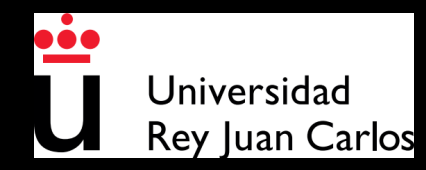

# **¿Y esto qué es?**

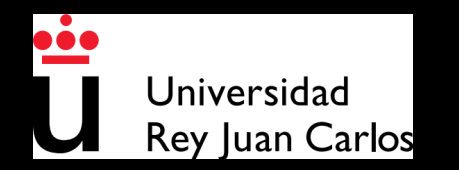

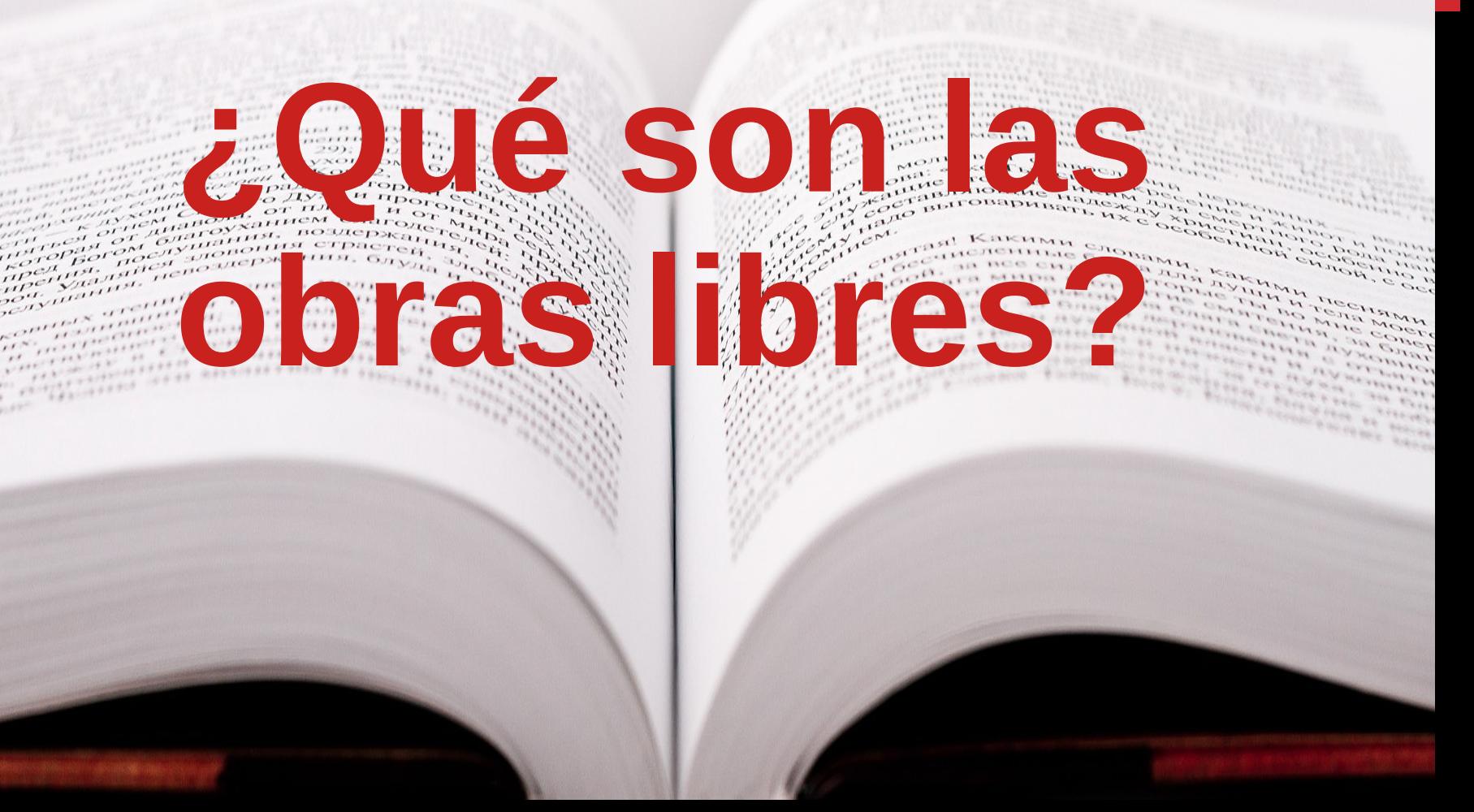

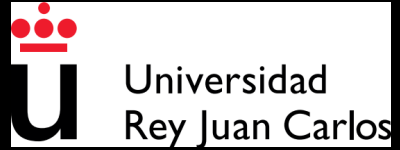

#### **Obras culturales libres**

Obras cuya licencia otorga libertad de:

- Usarla (o derivarla) y ejecutarla (o interpretarla)
- Estudiarla y aplicar lo aprendido
- Redistribuir copias de ella
- Redistribuir obras derivadas de ella

#### <https://freedomdefined.org/Definition/Es>

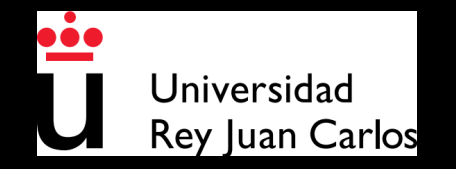

#### **Berlin Declaration on Open Access**

*"El (los) autor(es) [...] deben garantizar el derecho gratuito, irrevocable y mundial de acceder al trabajo, y licencia para copiarlo, usarlo, distribuirlo, transmitirlo y exhibirlo públicamente, y para hacer y distribuir trabajos derivados […]''*

*22 de octubre de 2003*

#### **<https://openaccess.mpg.de/Berlin-Declaration>**

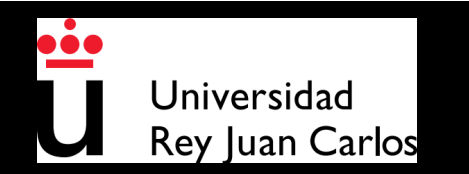

#### **Aplicabilidad (en una Universidad)**

- Desarrollo y resultados de la investigación (ciencia abierta)
- **Materiales docentes y resultados del aprendizaje**
- Publicaciones institucionales y profesionales

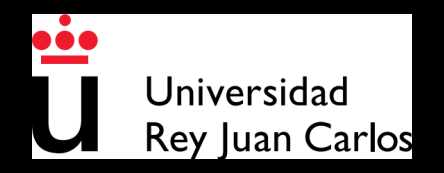

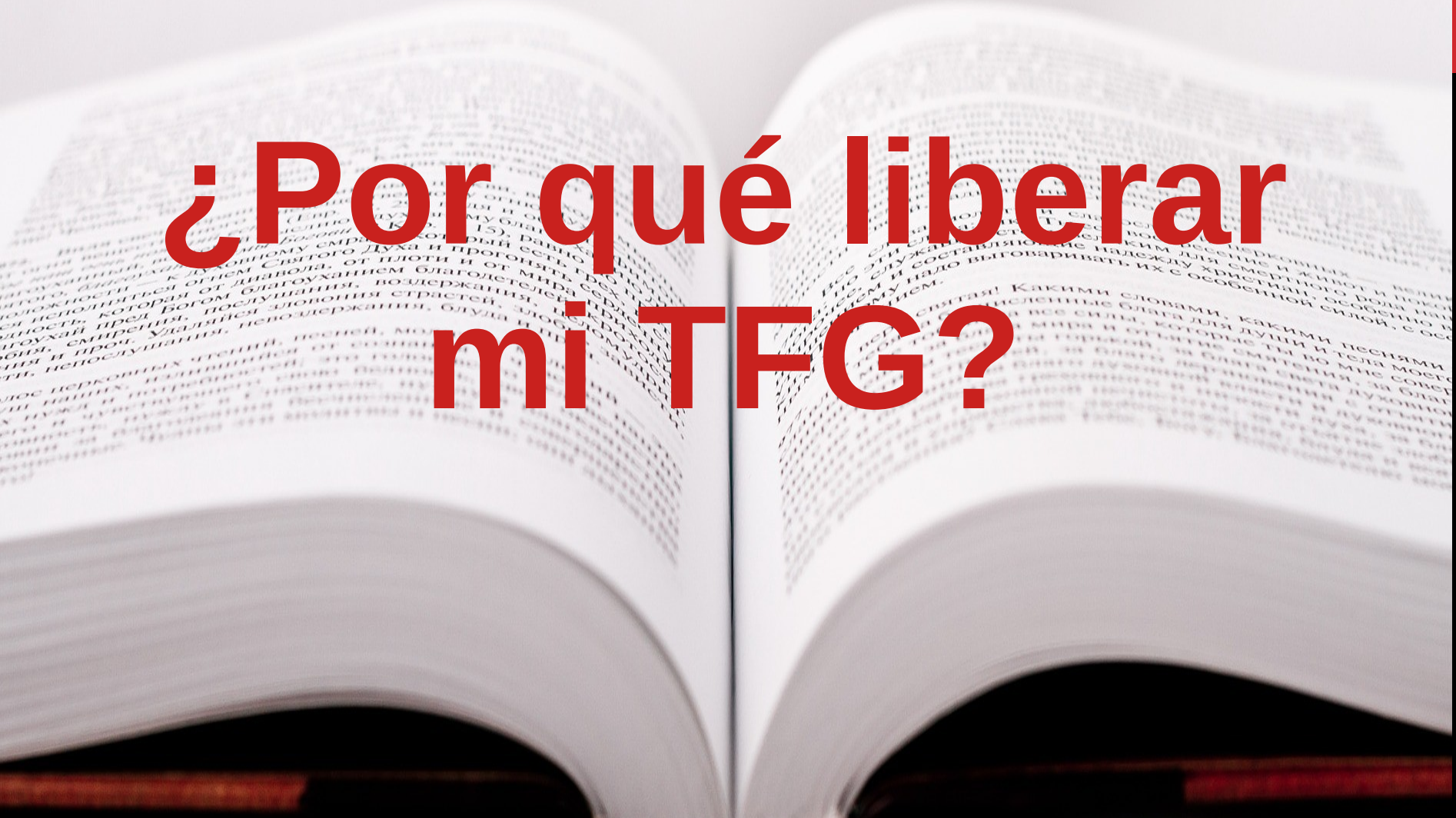

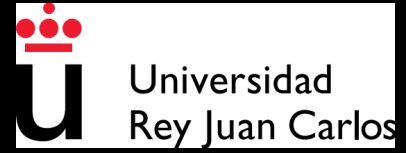

## **¿El TFG en acceso abierto?**

# **¿Y por qué no?**

#### Normalmente, poco que perder, y muchas posibilidades de ganar

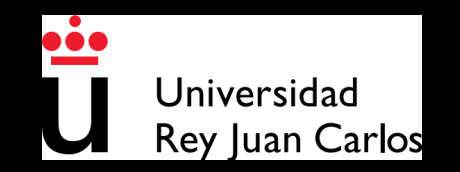

## **¿Qué puedo ganar?**

- Visibilidad de mi trabajo
- Quizás (sólo quizás) alguien mejore mi obra
- Ayudar a terceros
- Acceso futuro a mi propia obra

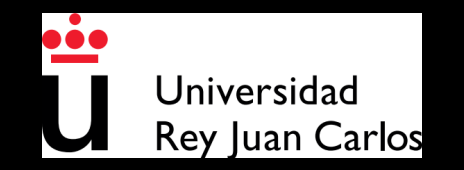

## **¿Qué puedo perder?**

- Algunas posibilidades de explotar la obra
- Impacto en posibles patentes
- ...y claro: prestigio (sólo en algunos casos ;-))

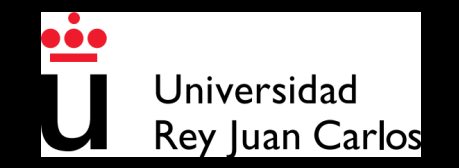

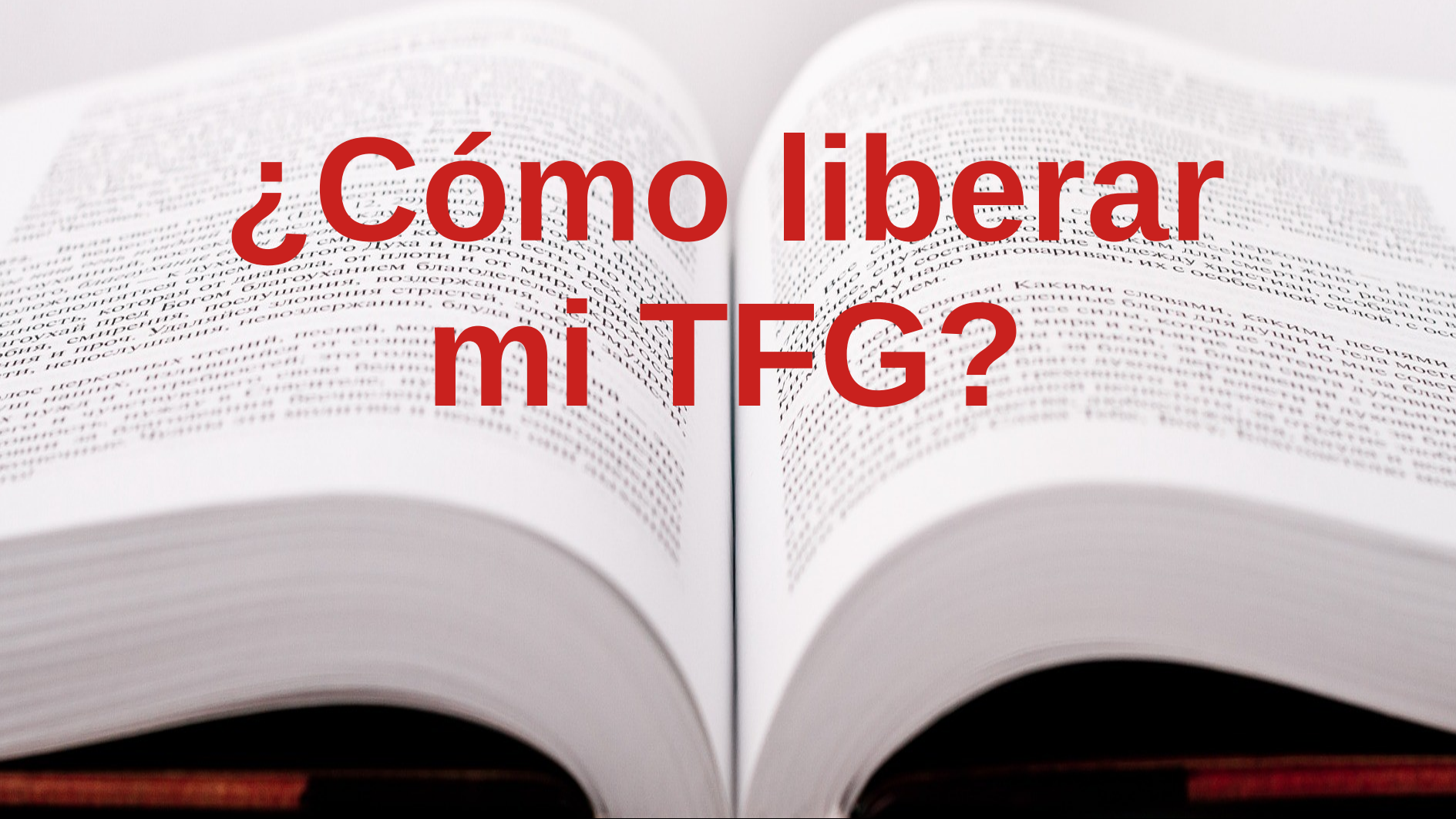

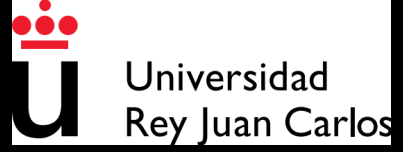

## **Proceso de liberación**

- Elección de licencia
- Marcado de la obra con la licencia
- Publicación (subida al archivo abierto)
- Relax......

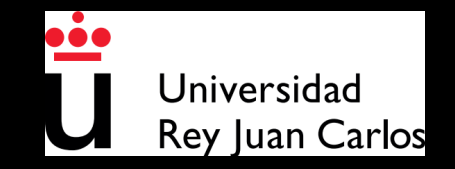

**Licencias**

 $\epsilon_{\mu\nu}^{Mn}$ anarov 

 $C_{\text{ref}}^{\text{F}}$ 

 $\frac{1}{2}$   $\frac{1}{2}$   $\frac{1}{2}$ 

angstraam

anar arennala بسر

Free

 $\mathbb{R}$  $............$ 

grom

**CALLANT FIRMA** 

**IOBRAH** 

**THE REAL AND ACTS** 

**You** 

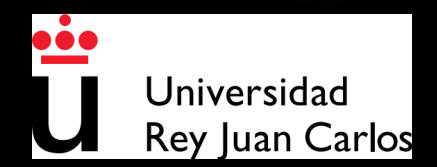

### **¿Por qué una licencia?**

- El autor, por ser autor, tiene todos los derechos sobre su obra
- Quien recibe una obra puede hacer lo que el autor le haya permitido
- Licencia "tradicional": todos los derechos reservados
- Licencia de publicación abierta: sólo algunos derechos reservados

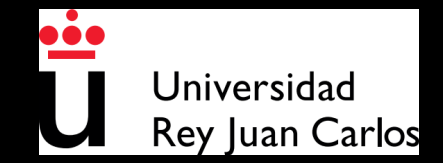

#### **¿Cómo elegir licencia?**

### Fácil: Elije una de las licencias de Creative Commons que son libres

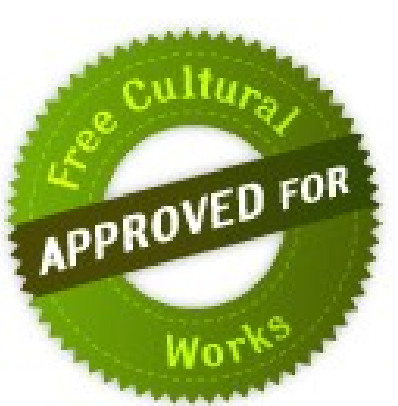

<https://creativecommons.org/choose/>

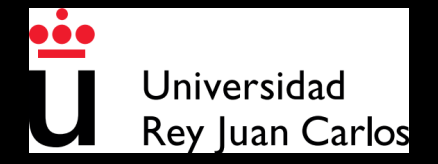

#### **Licencias de obras libres**

#### **Creative Commons**

- CC0 (No rights reserved)
- CC-BY (Attribution)
- CC-BY-SA (Attribution-ShareAlike)

#### **Licencias de software libre** (sólo adecuadas para software)

[https://creativecommons.org](https://creativecommons.org/)

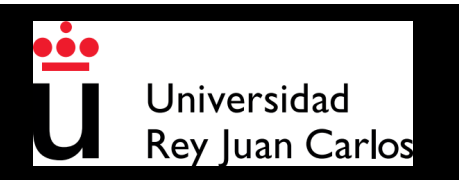

#### **¿Cómo licenciar la memoria?**

- Basta con "marcarla" con una licencia
- Ejemplo:

©2021 Autora Mengánez Zutánez

Algunos derechos reservados

Este documento se distribuye bajo la licencia "Atribución-CompartirIgual 4.0 Internacional" de Creative Commons, disponible en

**<https://creativecommons.org/licenses/by-sa/4.0/deed.es>**

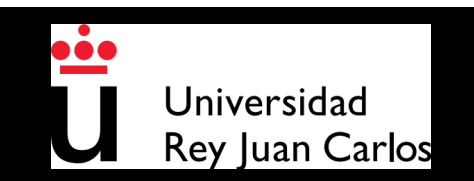

#### **¿Y otros resultados del TFG?**

- Puede liberarse también las transparencias de la presentación, el contenido de un sitio web, un video, unos planos, unas imágenes...
- Basta con "marcarlos" con una licencia
- Ejemplo:

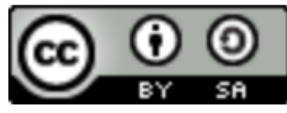

Este obra está bajo una licencia de Creative

Commons Reconocimiento-Compartirigual 4.0 Internacional.

https://wiki.creativecommons.org/wiki/Es: Marcando tu obra con una licencia CC

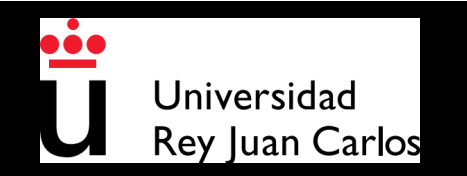

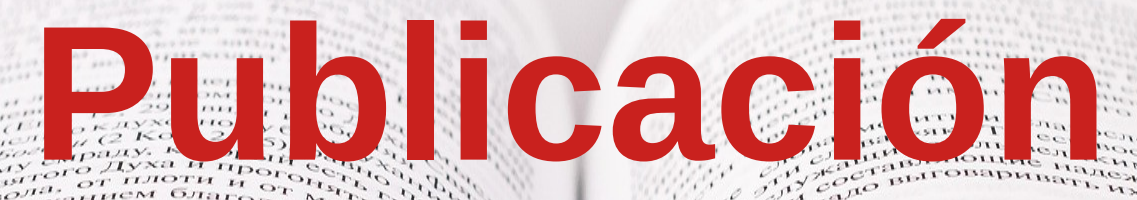

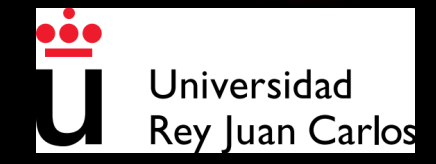

 $rac{1}{n}$ 

an maritania<br>Premieriniai

 $\mathbb{R}$ 

 $1.1111111.$ 

 $\frac{1}{2}$  ,  $\frac{1}{2}$  ,  $\frac{1}{2}$  ,  $\frac{1}{2}$  ,  $\frac{1}{2}$  ,  $\frac{1}{2}$  ,  $\frac{1}{2}$ 

#### **El Archivo Abierto de la URJC**

## [https://burjcdigital.urjc.es](https://burjcdigital.urjc.es/)

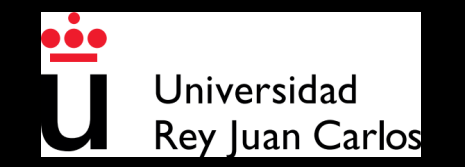

#### **El Archivo Abierto de la URJC**

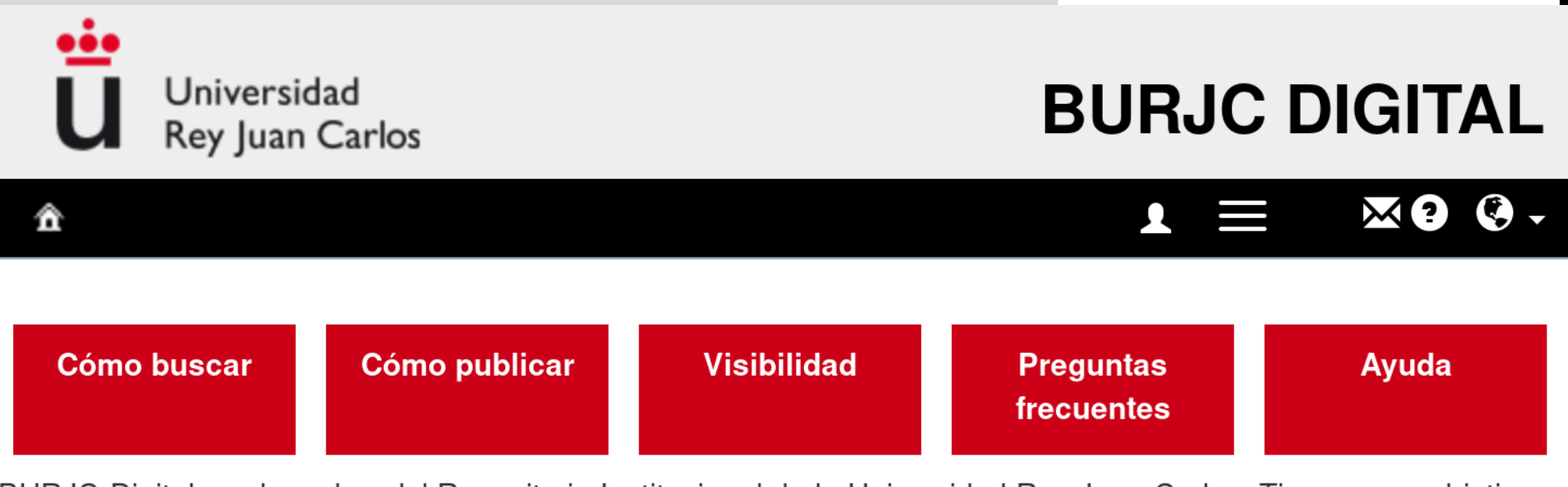

BURJC-Digital es el nombre del Repositorio Institucional de la Universidad Rey Juan Carlos. Tiene como objetivo archivar y preservar la producción científica resultante de la actividad académica e investigadora de la comunidad universitaria, con el fin de difundirla en acceso abierto.

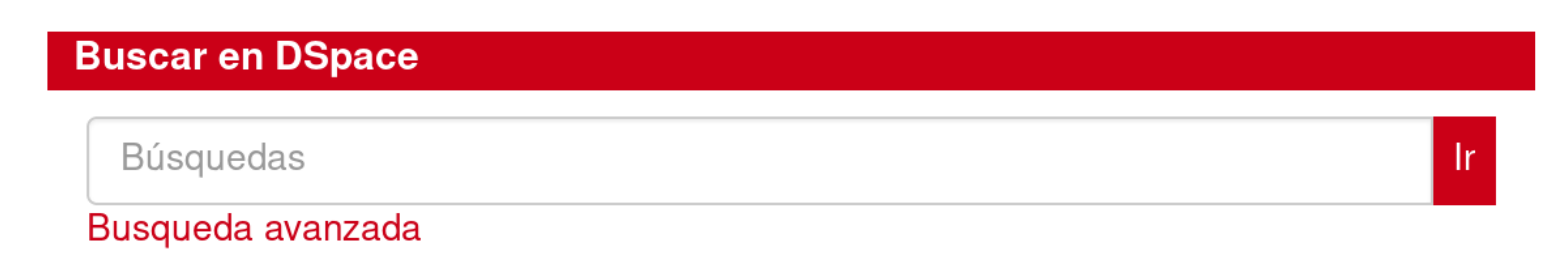

Universidad Rey Juan Carlos. Biblioteca. DSpace 6.2

#### Publicación desde la plataforma de TFGs

• Formulario al subir la memoria (elección de licencia, etc.) ● Volcado a BURJC Digital automático (tras la calificación del TFG)

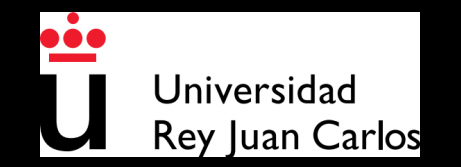

#### *¿Te interesan las obras libres?*

## *¡¡¡Ponte en marcha!!!*

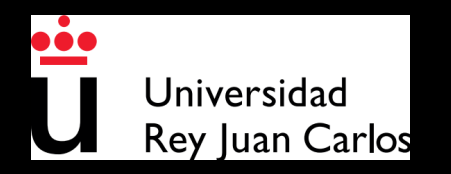

#### ©2019-2021 OfiLibre URJC

Algunos derechos reservados.

Este documento se distribuye bajo la licencia "Atribución-CompartirIgual 4.0 Internacional" de Creative Commons, disponible en

**<https://creativecommons.org/licenses/by-sa/4.0/deed.es>**

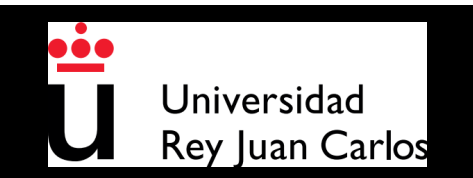